# **Synchronization II**

**Hakim Weatherspoon CS 3410, Spring 2015** Computer Science Cornell University

P&H Chapter 2.11

# Administrivia

Project3 *due tomorrow*, Friday, April 24th

- •**Games night Monday, May 4th, <sup>5</sup>‐7pm. Location: B17 Upson**
- •**Come, eat, drink, have fun and be merry!**

Prelim2 is *next week*, Thursday, April 30th

- •Time and Location: 7:30pm in Statler Auditorium
- •Old prelims are online in CMS
- $\bullet$ • Prelim Review Session:

Sunday, April 26, 7‐9pm in B14 Hollister Hall Tuesday, April 28, 7‐8pm in B14 Hollister Hall

Project4: Final project out next week

- Demos: May 12 and 13
- *Will NOT be able to use slip days*

### Announcements

Next three weeks

- Week 12 (Apr 21): Lab4 due in‐class, Proj3 due Fri, HW2 due Sat
- Week 13 (Apr 28): Proj4 release, Prelim2
- Week 14 (May 5): Proj3 tournament Mon, Proj4 design doc due

Final Project for class

• Week 15 (May 12): Proj4 due Wed, May 13<sup>th</sup>

#### **Cache Coherency and Synchronization Problem**

Thread AThread B (on Core1) for(int  $i = 0$ ,  $i < 5$ ;  $i++$ ) { for(int  $j = 0$ ;  $j < 5$ ;  $i++$ ) {  $x = x + 1$  $x = x + 1$ } }

<sup>x</sup> should be greater than 1 after both threads loop at least once!

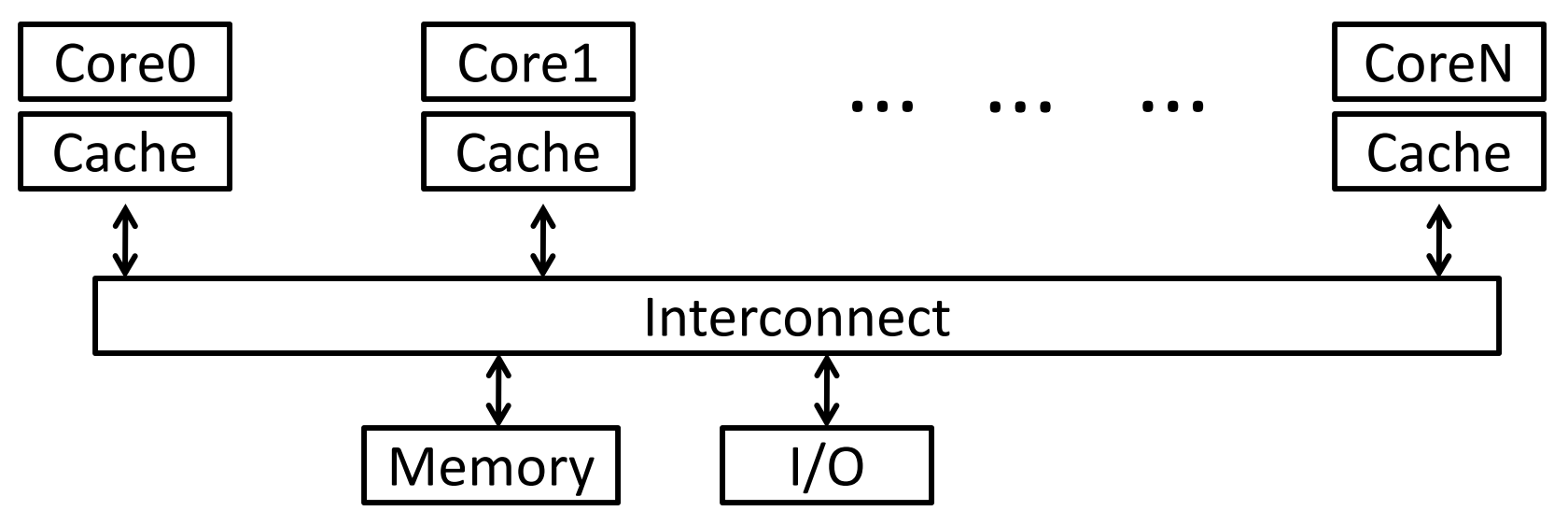

#### **Cache Coherency and Synchronization Problem**

- Thread A $$t0=0$
- \$t0=1 ADDIU
	- $x=1$  SW

Thread B (on Core1) for(int  $i = 0$ ,  $i < 5$ ;  $i++$ ) { for(int  $j = 0$ ;  $j < 5$ ;  $j++$ ) { LW \$t0, addr(x) <sup>>t0=0</sup> LW \$t0, addr(x)  $$t0=0$ 

 $U$  \$t0, \$t0, 1  $$$  \$t0=1 ADDIU \$t0, \$t0, 1

 $W \ncong t0$ ,  $addr(x)$   $x=1$  SW  $\leq t0$ ,  $addr(x)$ 

 $\left\{ \right\}$  chould be greater than 1 ofter both  $\left\{ \right\}$ <sup>x</sup> should be greater than 1 after both threads loop at least once!

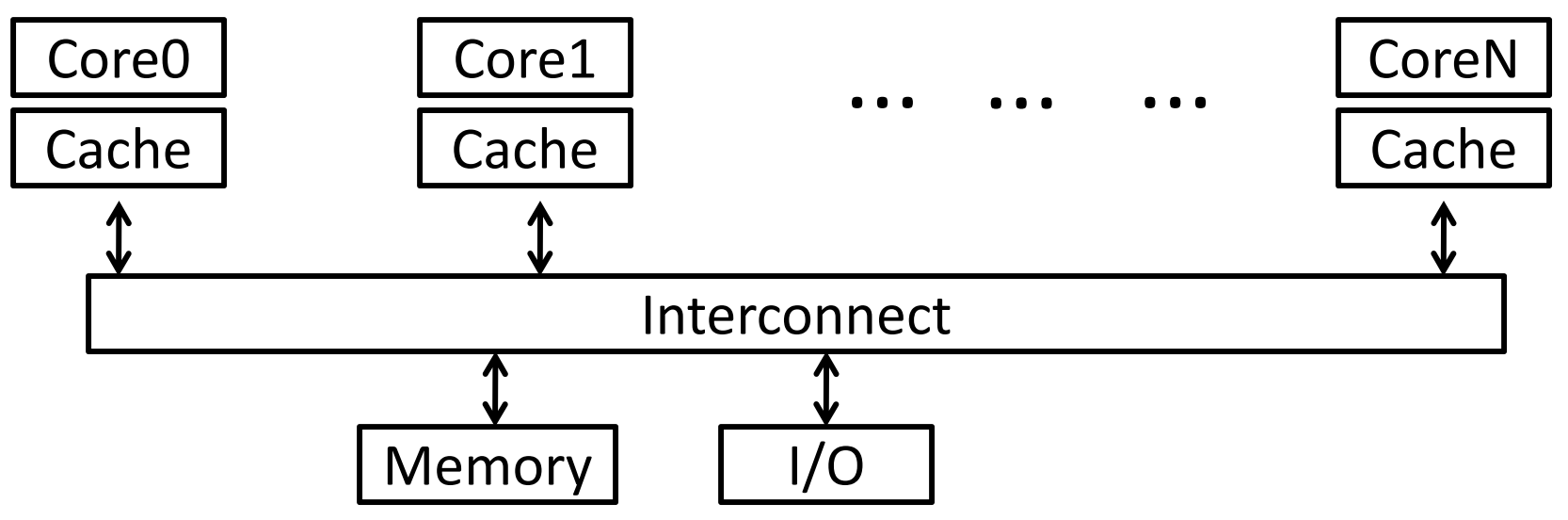

# **Programming with Threads**

Need it to exploit multiple processing units

- …to provide interactive applications
- …to parallelize for multicore
- …to write servers that handle many clients
- Problem: hard even for experienced programmers
	- Behavior can depend on subtle timing differences
	- •Bugs may be impossible to reproduce

Needed: synchronization of threads

# **Goals for Today**

#### Synchronization

- •Threads and processes
- •Critical sections, race conditions, and mutexes
- $\bullet$  Atomic Instructions
	- $\bullet$ HW support for synchronization
	- $\bullet$  Using sync primitives to build concurrency‐safe data structures
- •Language level synchronization

# **Programming with Threads**

Concurrency poses challenges for:

**Correctness** 

• Threads accessing shared memory should not interfere with each other

Liveness

• Threads should not get stuck, should make forward progress

**Efficiency** 

• Program should make good use of available computing resources (e.g., processors).

Fairness

• Resources apportioned fairly between threads

#### HW support for critical sections

How to implement mutex locks? What are the hardware primitives?

Then, use these mutex locks to implement critical sections, and use critical sections to write parallel safe programs.

# **Mutexes**

Q: How to implement critical section in code? A: Lots of approaches…. Mutual Exclusion Lock (mutex) lock(m): wait till it becomes free, then lock it unlock(m): unlock it

```
safe increment() \{pthread_mutex_lock(&m);
     hits = hits + 1;
    pthread_mutex_unlock(&m)
}
```
# **Synchronization in MIPS**

Load linked: LL rt, offset(rs) Store conditional: SC rt, offset(rs)

- Succeeds if location not changed since the LL
	- Returns 1 in rt
- Fails if location is changed
	- Returns 0 in rt

Any time <sup>a</sup> processor intervenes and modifies the value in memory between the LL and SC instruction, the SC returns 0 in \$t0, causing the code to try again. i.e. use this value 0 in \$t0 to try again.

# **Synchronization in MIPS**

Load linked: LL rt, offset(rs) Store conditional: SC rt, offset(rs)

- Succeeds if location not changed since the LL
	- Returns 1 in rt
- Fails if location is changed
	- Returns 0 in rt
- Example: atomic incrementor

```
i++
 ↓
LW $t0, 0($s0)
ADDIU $t0, $t0, 1
SW $t0, 0($s0)
                           try: LL $t0, 0($s0)
                               ADDIU $t0, $t0, 1
                               SC $t0, 0($s0)
                               BEQZ $t0, try
                                atomic(i++)
                                     )
```
# **Synchronization in MIPS**

Load linked: LL rt, offset(rs)

Store conditional: SC rt, offset(rs)

- Succeeds if location not changed since the LL
	- Returns 1 in rt
- Fails if location is changed
	- Returns 0 in rt

#### Example: atomic incrementor

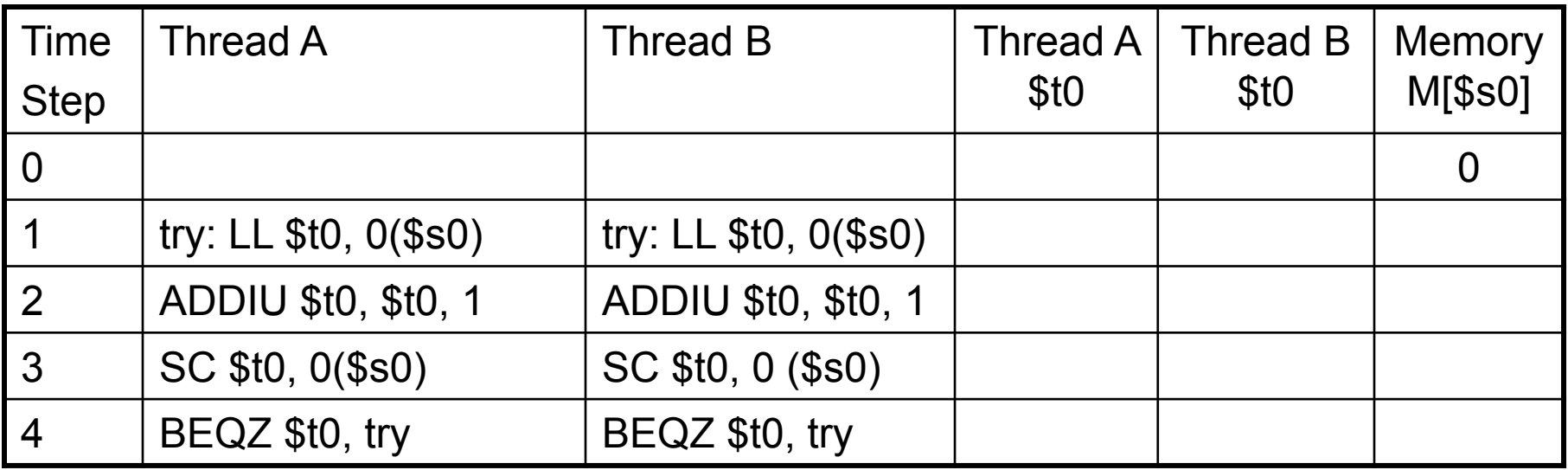

```
Linked load / Store Conditional
m = 0; // m=0 means lock is free; otherwise, if m=1, then lock locked
mutex_lock(int *m) {
   while(test_and_set(m)) { }
}<br>}
```

```
int test_and_set(int *m) {
      old = *m;
       *m = 1;
       return old;
<u>}</u>
                    LL Atomic
                    SC
```

```
Linked load / Store Conditional
m = 0; // m=0 means lock is free; otherwise, if m=1, then lock locked
mutex_lock(int *m) {
    while(test_and_set(m))}
}<br>}
int test_and_set(int *m) {
try: \overrightarrow{L}_\text{I} $t0, 1
       LL $t1, 0($a0)
       SC $t0, 0($a0)
       MOVE $v0, $t1
}<br>]
                                BEQZ $t0, try
```

```
Linked load / Store Conditional
m = 0; // m=0 means lock is free; otherwise, if m=1, then lock locked
mutex_lock(int *m) {
   while(test_and_set(m))}
}<br>}
int test and set(int *m) {
 try:
      LI $t0, 1
      LL $t1, 0($a0)
      SC $t0, 0($a0)
      BEQZ $t0, try
      MOVE $v0, $t1
```

```
Linked load / Store Conditional
m = 0; // m=0 means lock is free; otherwise, if m=1, then lock locked
mutex_lock(int *m) {
   test_and_set:
             LI $t0, 1
             LL $t1, 0($a0)
             BNEZ $t1, test_and_set
             SC $t0, 0($a0)
            BEQZ $t0, test and set
}
```

```
mutex_unlock(int *m) {
       *m = 0;
\mathbf{I}
```
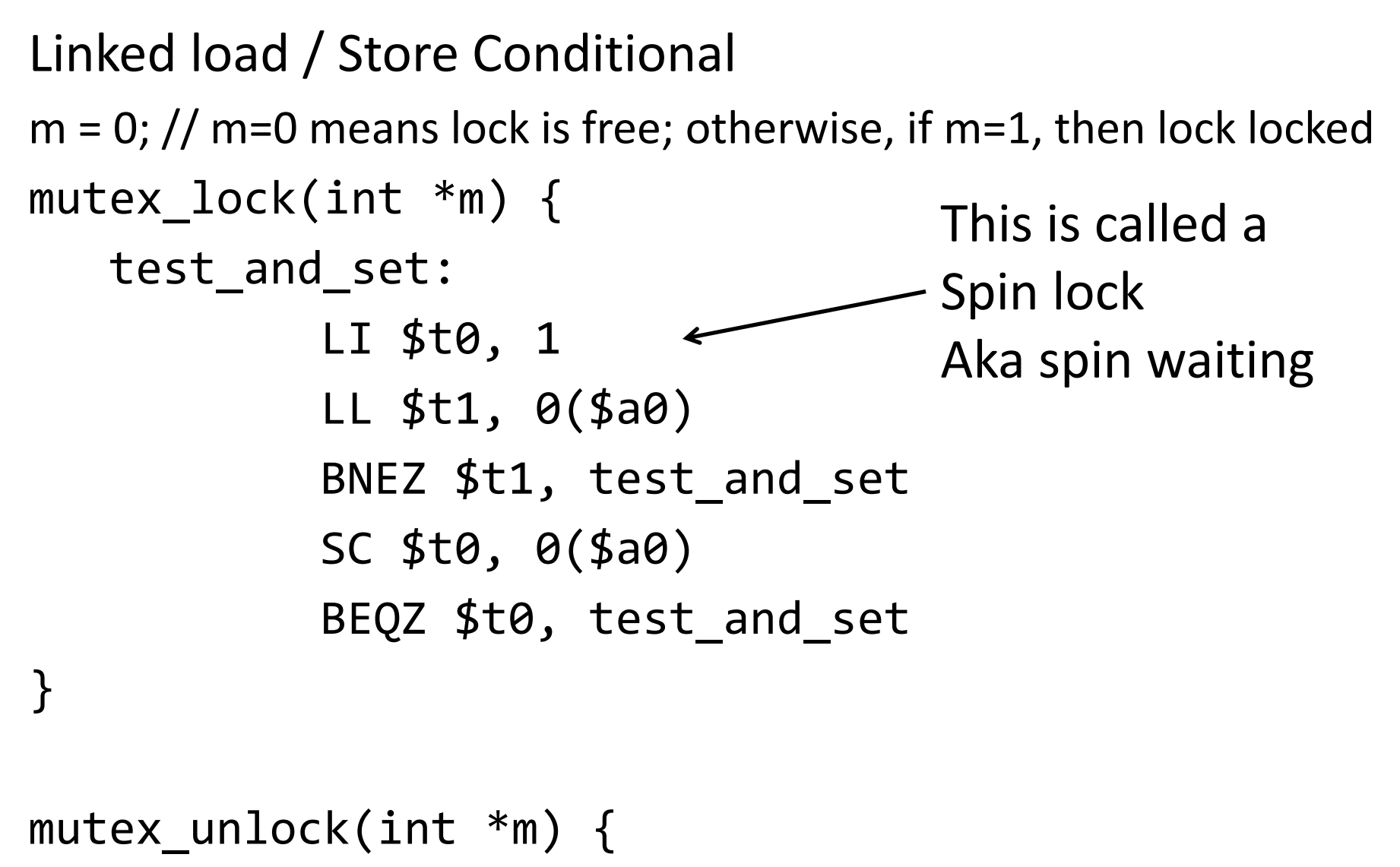

SW \$zero, 0(\$a0)

 $\mathbf{I}$ 

#### Linked load / Store Conditional

m <sup>=</sup> 0; // m=0 means lock is free; otherwise, if m=1, then lock locked

mutex\_lock(int \*m) {

| Time            | Thread A         | <b>Thread B</b>   | <b>Thread</b> | <b>Thread</b> | <b>Thread</b>             | <b>Thread</b> | Mem            |
|-----------------|------------------|-------------------|---------------|---------------|---------------------------|---------------|----------------|
| <b>Step</b>     |                  |                   | A \$t0        | A \$t1        | <b>B</b> \$t <sub>0</sub> | <b>B</b> \$t1 | M[\$a0]        |
| $\overline{0}$  |                  |                   |               |               |                           |               | $\overline{0}$ |
| $\vert$ 1       | try: LI \$t0, 1  | try: LI \$t0, 1   |               |               |                           |               |                |
| $\overline{2}$  | LL \$t1, 0(\$a0) | LL \$t1, 0(\$a0)  |               |               |                           |               |                |
| $\boxed{3}$     | BNEZ \$t1, try   | BNEZ \$t1, try    |               |               |                           |               |                |
| 4               | SC \$t0, 0(\$a0) | SC \$t0, 0 (\$a0) |               |               |                           |               |                |
| $5\overline{)}$ | BEQZ \$t0, try   | BEQZ \$t0, try    |               |               |                           |               |                |
| $6\phantom{1}6$ |                  |                   |               |               |                           |               |                |

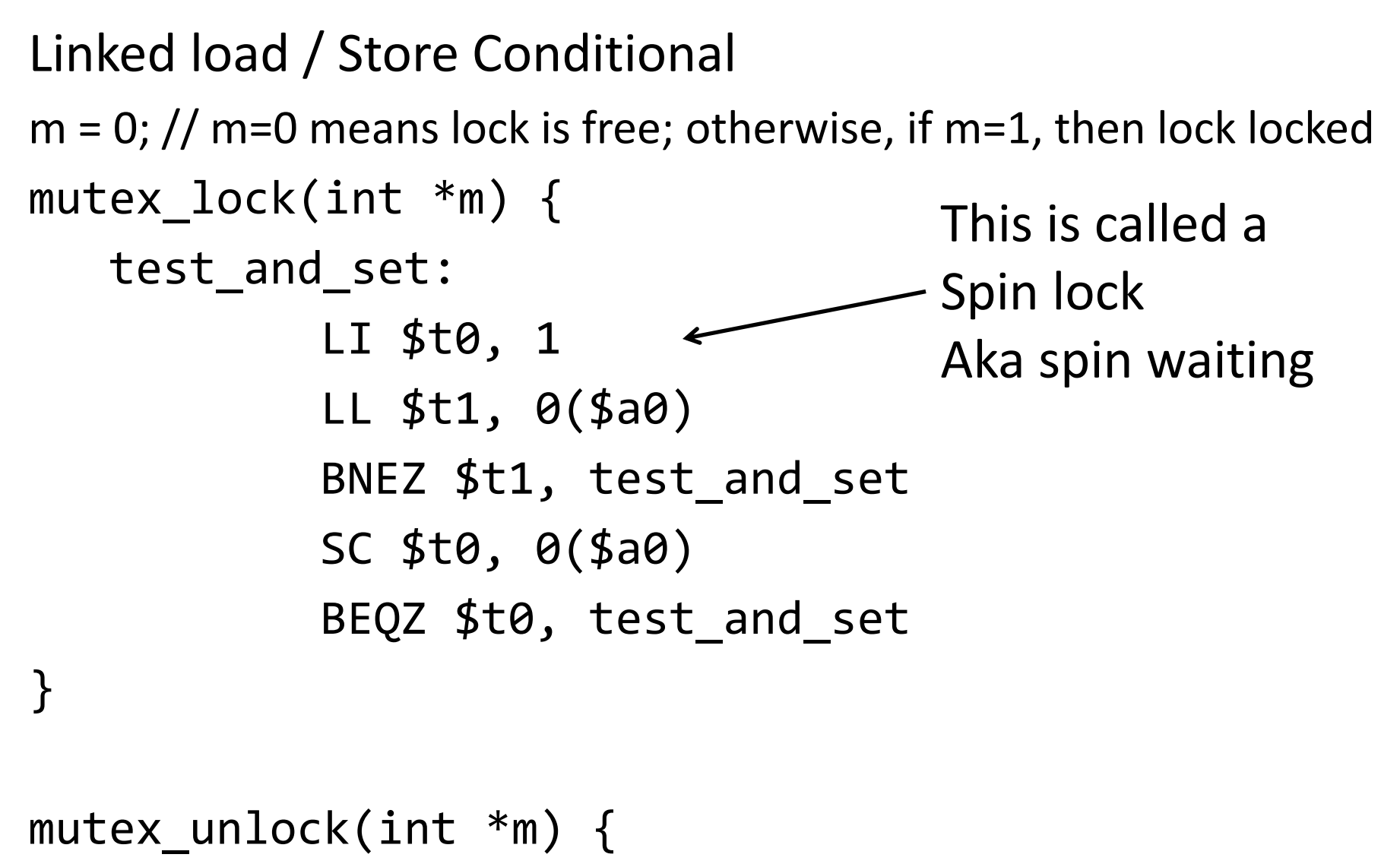

SW \$zero, 0(\$a0)

 $\mathbf{I}$ 

Linked load / Store Conditional

 $m = 0;$ 

#### mutex\_lock(int \*m) {

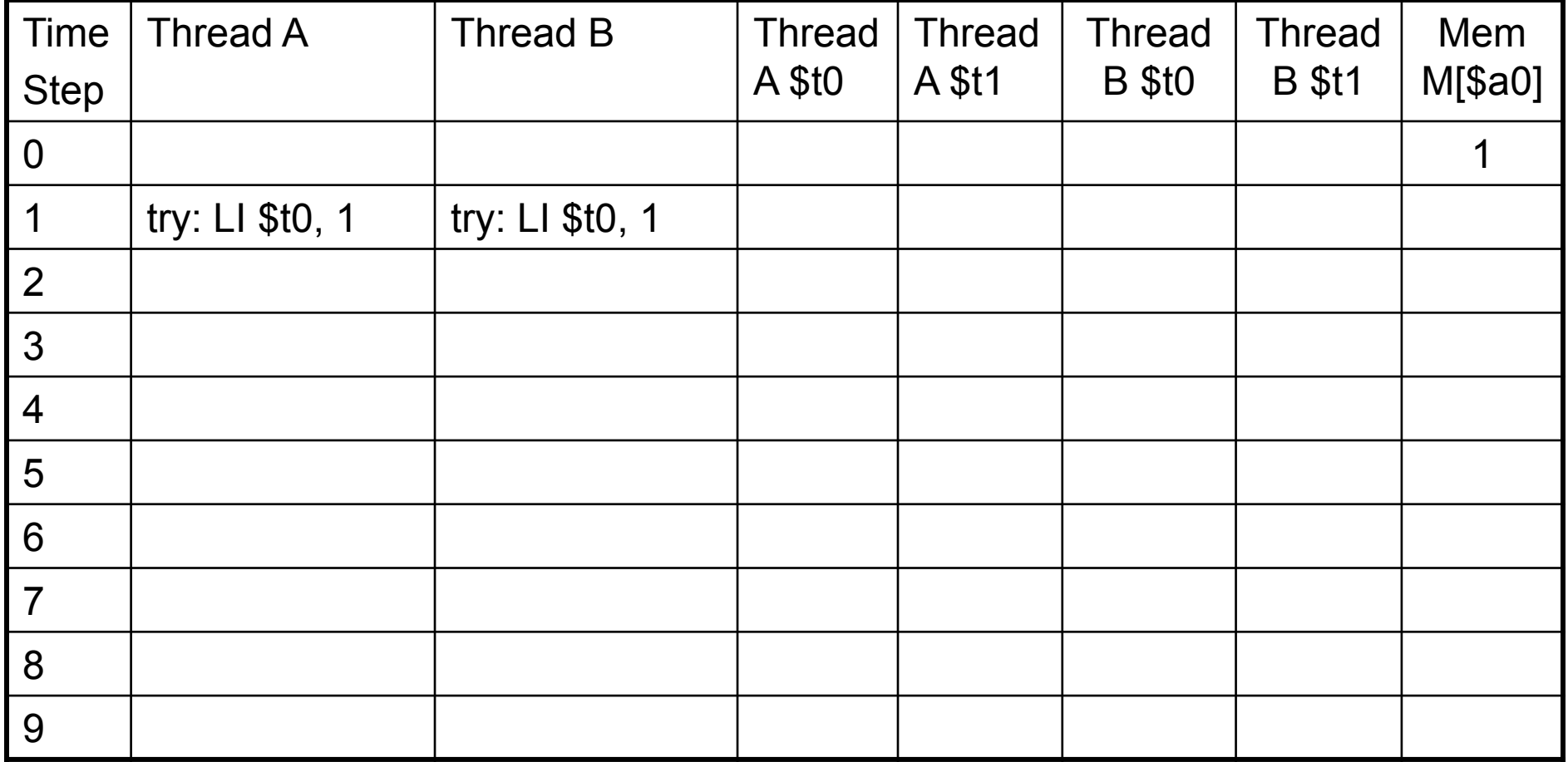

### Now we can write parallel and correct programs Thread A Thread Bfor(int  $i = 0$ ,  $i < 5$ ;  $i++$ ) { for(int  $j = 0$ ;  $j < 5$ ;  $j++$ ) { mutex  $lock(m);$  mutex  $lock(m);$  $x = x + 1$ ;  $\mathsf{x}$  = mutex unlock(m); mutex unlock(m); } }

### **Alternative Atomic Instructions**

Other atomic hardware primitives

- ‐ test and set (x86)
- ‐ atomic increment (x86)
- ‐ bus lock prefix (x86)
- ‐compare and exchange (x86, ARM deprecated)
- ‐ linked load / store conditional (MIPS, ARM, PowerPC, DEC Alpha, …)

# Synchronization

Synchronization techniques

clever code

- must work despite adversarial scheduler/interrupts
- used by: hackers
- also: noobs

disable interrupts

• used by: exception handler, scheduler, device drivers, …

disable preemption

• dangerous for user code, but okay for some kernel code mutual exclusion locks (mutex)

• general purpose, except for some interrupt‐related cases

#### Summary

Need parallel abstractions, especially for multicore

Writing correct programs is hard Need to prevent data races

Need critical sections to prevent data races Mutex, mutual exclusion, implements critical section Mutex often implemented using <sup>a</sup> lock abstraction

Hardware provides synchronization primitives such as **LL** and **SC** (load linked and store conditional) instructions to efficiently implement locks

#### **Next Goal**

How do we use synchronization primitives to build concurrency‐safe data structure?

#### Attempt#1: Producer/Consumer Access to|shared data| must be synchronized

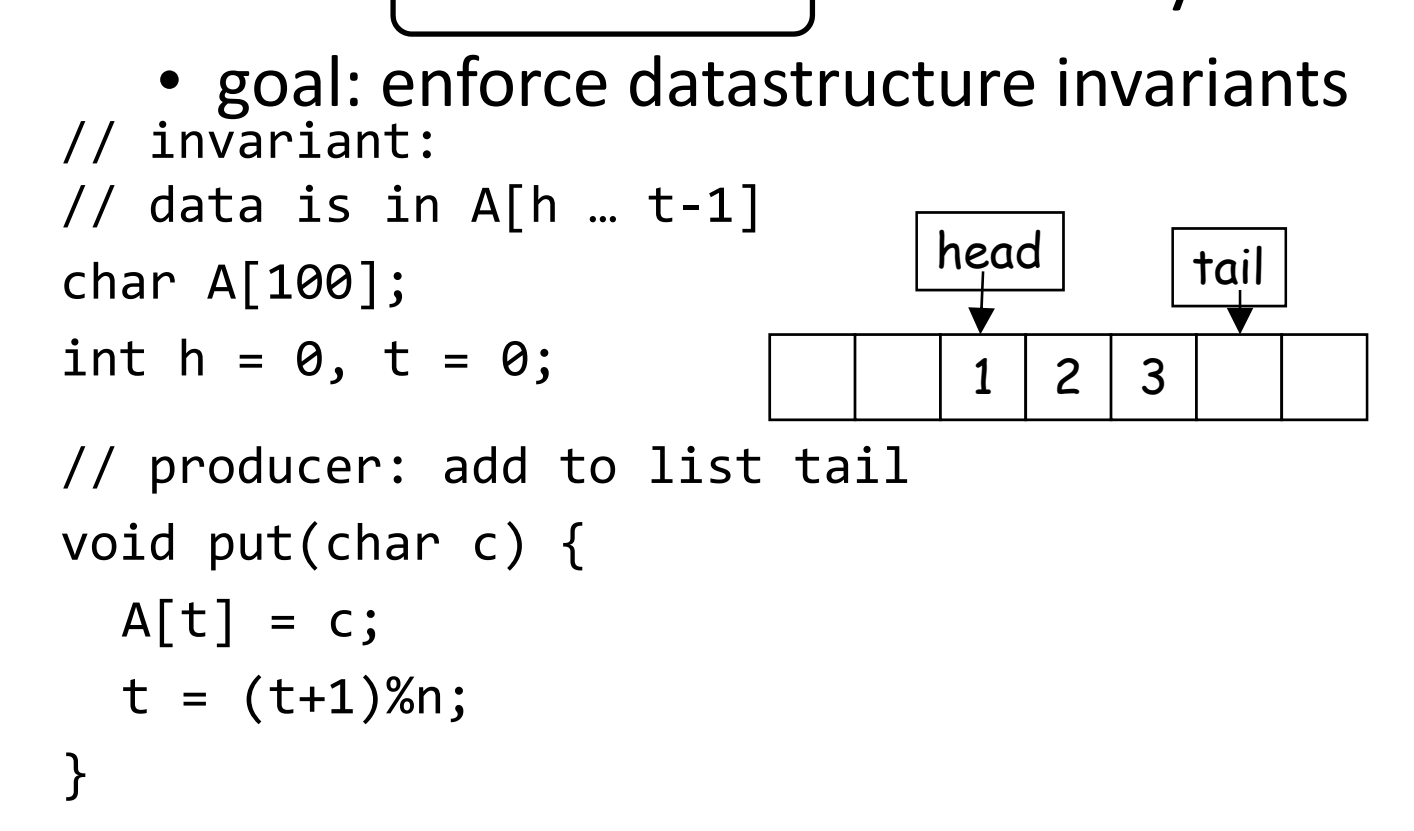

#### Attempt#1: Producer/Consumer Access to|shared data| must be synchronized

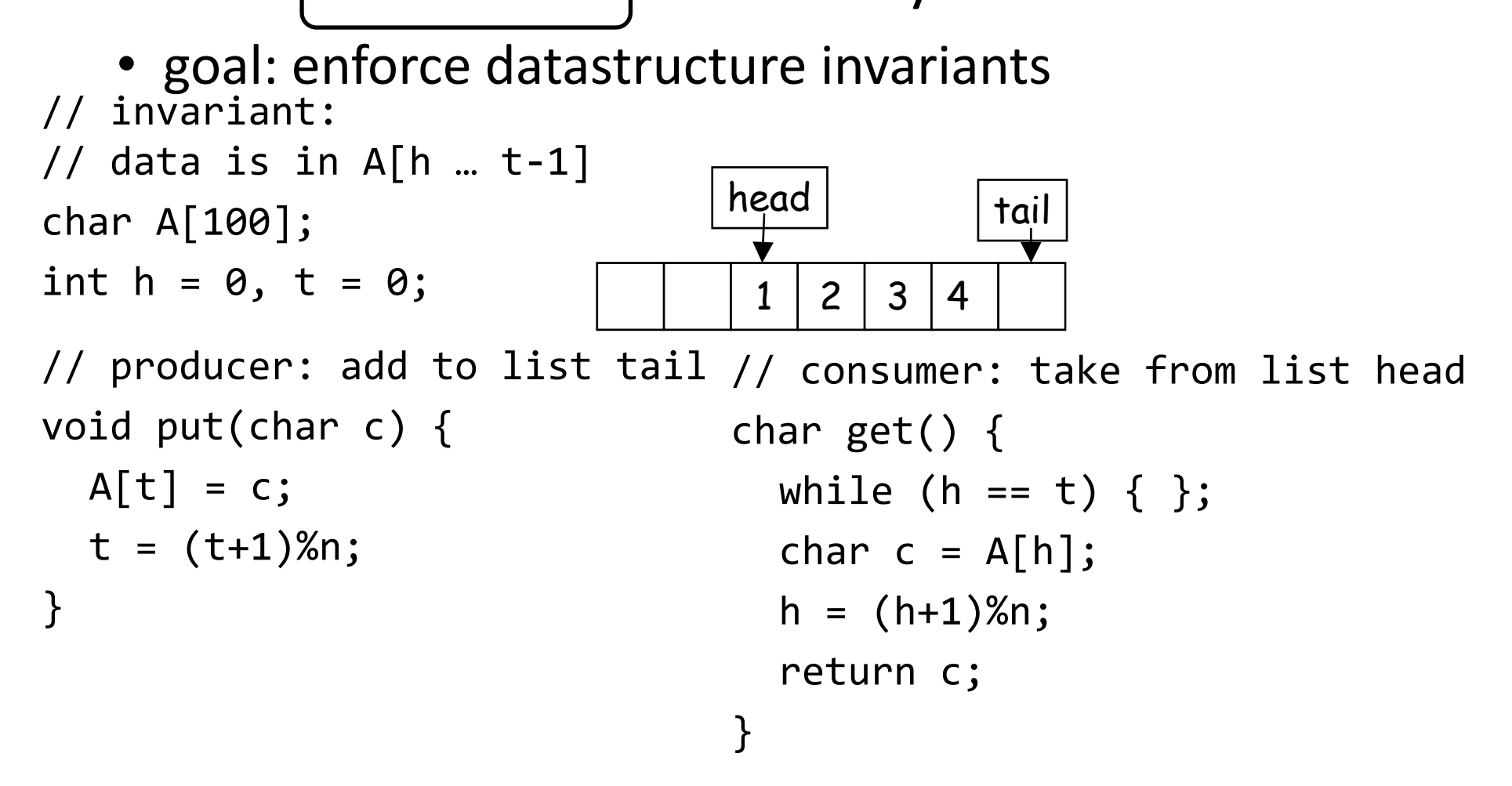

```
Attempt#2: Protecting an invariant
// invariant: (protected by mutex m)
// data is in A[h … t‐1]
pthread_mutex_t *m = pthread_mutex_create();
char A[100];
int h = 0, t = 0;
                              // consumer: take from list head
// producer: add to list tail
                              char get() {
void put(char c) {
                                pthread_mutex_lock(m);
  pthread_mutex_lock(m);
                                while(h == t) \{\}A[t] = c;char c = A[h];
  t = (t+1)%n;
                                h = (h+1)%n;
  pthread_mutex_unlock(m);
                                pthread_mutex_unlock(m);
}
                                return c;
```

```
}
```
# **Guidelines for successful mutexing**

Insufficient locking can cause races

• Skimping on mutexes? Just say no!

Poorly designed locking can cause deadlock

- P1: lock(m1); P2: lock(m2); lock(m2); lock(m1); **Circular** Wait
- know why you are using mutexes!
- acquire locks in <sup>a</sup> consistent order to avoid cycles
- use lock/unlock like braces (match them lexically)
	- –lock(&m); …; unlock(&m)
	- watch out for return, goto, and function calls!
	- watch out for exception/error conditions!

#### Attempt#3: Beyond mutexes

Writers must check for full buffer & Readers must check if for empty buffer

• ideal: don't busy wait… go to sleep instead

```
char get() {
 acquire(L);
  char c = A[h];
  h = (h+1)%n;
 release(L);
  return c;
}
```
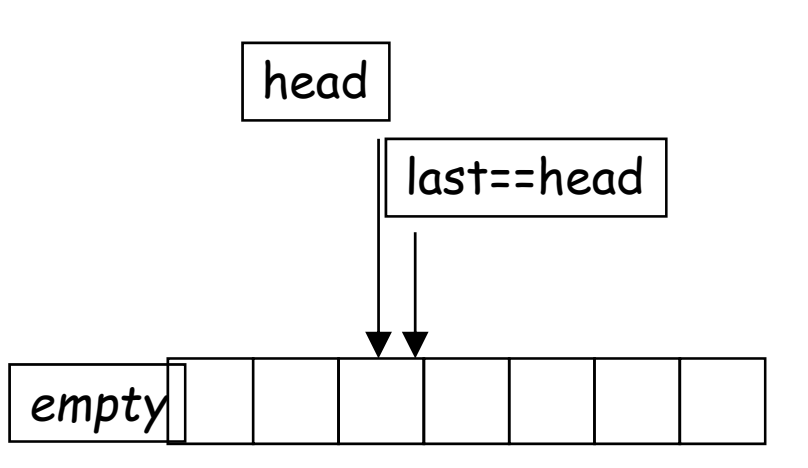

#### Attempt#3: Beyond mutexes

Writers must check for full buffer & Readers must check if for empty buffer

• ideal: don't busv wait... go to sleep instead o vy<br>cauira(1) while (h == t) { }; char c = A[h]; char c = A[h]; h = (h+1)%n; ralasca*(L*); return c; return c;  $\mathbf{r}$ char get() { acquire(L); release(L); }<br>}

#### Attempt#4: Beyond mutexes

Writers must check for full buffer & Readers must check if for empty buffer

• ideal: don't busy wait… go to sleep instead char get() { do { acquire(L);  $empty = (h == t)$ ; if (!empty) {  $c = A[h];$ h <sup>=</sup> (h+1)%n; }<br>} release(L); } while (empty); return c; }

#### Language‐level Synchronization

# **Condition variables**

Use [Hoare] <sup>a</sup> condition variable to wait for <sup>a</sup> condition to become true (without holding lock!)

wait(m, c) :

• atomically release *<sup>m</sup>* and sleep, waiting for condition *<sup>c</sup>*

• wake up holding *<sup>m</sup>* sometime after *<sup>c</sup>* was signaled signal(c) : wake up one thread waiting on *<sup>c</sup>* broadcast(c) : wake up all threads waiting on *<sup>c</sup>*

POSIX (e.g., Linux): pthread\_cond\_wait, pthread\_cond\_signal, pthread\_cond\_broadcast

```
Attempt#5: Using a condition variable
wait(m, c) : release m, sleep until c, wake up holding
m
```
signal(c) : wake up one thread waiting on c

cond\_t \*not full =  $\dots;$ cond t \*not empty =  $\ldots;$ mutex\_t \*m = ...;

```
void put(char c)
{
 lock(m);
 while ((t
‐h)
%
n == 1)
  wait(m, not full);
 A[t]
= c;
 t
= (t+1)
% n;
 unlock(m);
 signal(not empty);
}
```
char get() { lock(m); while (t == h) wait(m, not\_empty); char c = A[h]; h = (h+1) % n; unlock(m); signal(not\_full); return c; }<br>}

# **Monitors**

A Monitor is <sup>a</sup> concurrency‐safe datastructure, with…

- one mutex
- some condition variables
- some operations

All operations on monitor acquire/release mutex

• one thread in the monitor at <sup>a</sup> time

Ring buffer was <sup>a</sup> monitor Java, C#, etc., have built‐in support for monitors

#### Java concurrency

Java objects can be monitors

- "synchronized" keyword locks/releases the mutex
- Has one (!) builtin condition variable
	- – $o$ .wait $()$  = wait $(o, o)$
	- – $o.$ notify $()$  = signal $(o)$
	- –o.notifyAll() <sup>=</sup> broadcast(o)

• Java wait() can be called even when mutex is not held. Mutex not held when awoken by signal(). Useful?

# More synchronization mechanisms

Lots of synchronization variations… (can implement with mutex and condition vars.) Reader/writer locks

- Any number of threads can hold <sup>a</sup> read lock
- Only one thread can hold the writer lock

Semaphores

• N threads can hold lock at the same time

Message‐passing, sockets, queues, ring buffers, …

• transfer data and synchronize

#### Summary

Hardware Primitives: test‐and‐set, LL/SC, barrier, ... … used to build …

Synchronization primitives: mutex, semaphore, ... … used to build …

Language Constructs: monitors, signals, ...